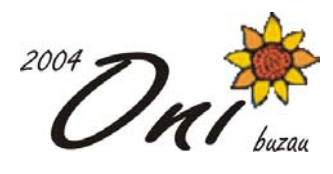

### **V-uri 100 puncte**

## **Soluţie**

Problema presupune verificarea tuturor traseelor începând din fiecare coloană a liniei 1. Pentru fiecare punct de pornire din linia 1, se determină toate traseele în V. Pentru aceasta, se caută mai întâi linia pe care se află cel mai mare V care se poate forma. Pentru fiecare traseu, se calculează suma elementelor traseului şi se reţine cea mai mare sumă, coloana de pornire şi linia pe care se află vârful V-ului.

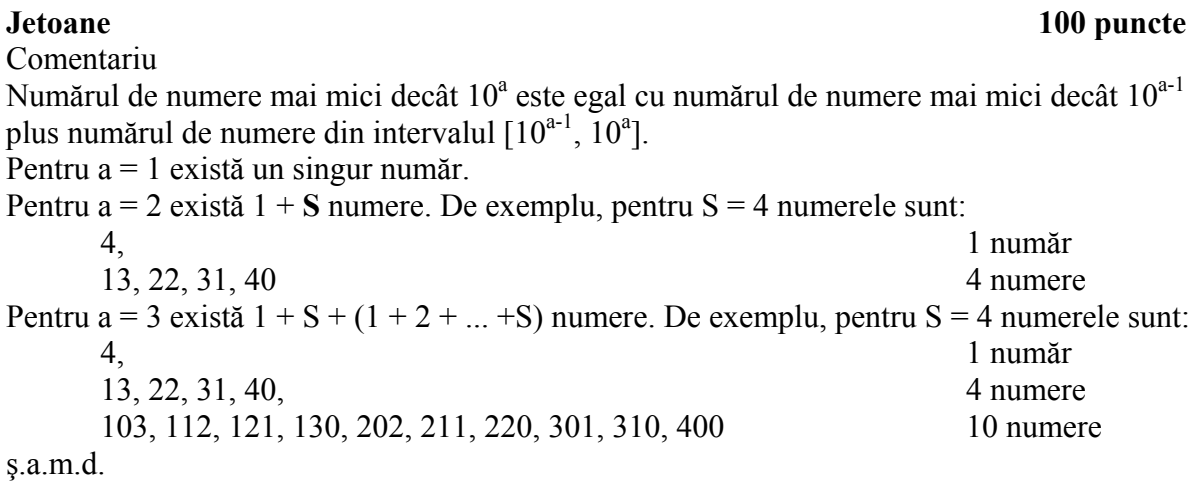

Teste **NEOo.IN**  50  $-3$  0 0  $-1$   $-2$  0 0  $-2$   $-2$   $-3$   $-1$  1 3 0  $-2$   $-1$   $-2$   $-2$   $-3$   $-1$  3 0 1  $-1$   $-1$   $-2$   $-3$   $-1$ -3 -1 -1 -3 0 0 0 -2 3 3 0 3 0 2 3 3 -3 -3 2 0 3 0 **NEOo.OUT**  324 42 47 **NEO1.IN**  5  $-3$   $-2$   $2$   $-3$   $-3$ **NEO1.OUT**  108 1 5 **NEO2.IN**  3 1 2 3 **NEO2.OUT**  6 1 3 **NEO3.IN**  100

# **Neo 100 puncte**

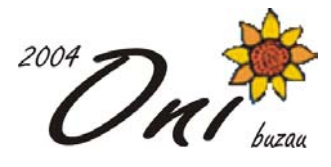

```
-2 3 -3 1 1 2 -3 0 1 3 0 0 0 0 -3 0 -1 3 0 0 1 1 -2 3 0 -1 0 0 0 1 -3 -2 
-1 1 1 1 1 0 -1 0 0 3 2 3 -3 0 3 -1 2 -2 3 -3 0 2 1 0 -1 0 2 2 1 -2 0 -1 
-2 0 2 3 0 -2 0 0 1 3 -2 2 3 3 -1 -2 2 0 0 0 0 3 3 1 3 1 0 0 0 -2 1 1 3 0 
-3 0 
NEO3.OUT 
108 
73 79 
NEO4.IN 
4 
-1 0 2 3 
NEO4.OUT 
6 
3 4 
NEO5.IN 
6 
-1 0 2 3 3 2 
NEO5.OUT 
36 
3 6 
NEO6.IN 
10 
-1 3 -2 2 -3 0 2 3 3 1 
NEO6.OUT 
36 
2 5 
NEO7.IN 
21 
1 2 3 3 2 1 1 1 2 1 0 1 2 -3 1 1 1 1 1 1 2 
NEO7.OUT 
72 
1 9 
NEO8.IN 
70 
1 -2 3 -1 3 3 3 3 3 -3 1 0 0 0 -2 -3 0 0 -1 -2 -1 1 -1 -2 -2 -2 0 0 1 -1 
2 -3 -2 3 1 3 -3 1 -1 2 -1 2 0 2 -1 -2 1 2 0 -2 3 0 -2 0 -3 -2 1 0 -2 -2 
-2 -3 1 -2 0 -3 -1 -2 1 1 
NEO8.OUT 
2187 
3 10 
NEO9.IN 
20 
1 2 3 -2 1 2 2 -3 2 1 1 -2 3 1 1 3 1 1 1 0 
NEO9.OUT 
432 
5 16
```